# **Building a dropdown field in ConfiForms backed by webservice call to Jira Rest API - components field**

This is a variation of [Building a dropdown field in ConfiForms backed by webservice call to Jira Rest API - createmeta](https://wiki.vertuna.com/display/TEST/Building+a+dropdown+field+in+ConfiForms+backed+by+webservice+call+to+Jira+Rest+API+-+createmeta) but uses "components" REST API endpoint from Jira

From test project TEST into a dropdown field

https://vertuna.atlassian.net/rest/api/2/project/TEST/components

## Example response returned by the service

```
\lceil {
     "self": "https://vertuna.atlassian.net/rest/api/2/component/10001",
    "id": "10001",
     "name": "comp1",
     "description": "my test componebt 1",
     "assigneeType": "PROJECT_DEFAULT",
     "realAssigneeType": "PROJECT_DEFAULT",
     "isAssigneeTypeValid": false,
     "project": "TEST",
     "projectId": 10200
  },
   {
     "self": "https://vertuna.atlassian.net/rest/api/2/component/10002",
     "id": "10002",
     "name": "test 2",
     "description": "My test component 2",
     "assigneeType": "PROJECT_DEFAULT",
     "realAssigneeType": "PROJECT_DEFAULT",
     "isAssigneeTypeValid": false,
     "project": "TEST",
     "projectId": 10200
  }
\begin{array}{c} \end{array}
```
## Form

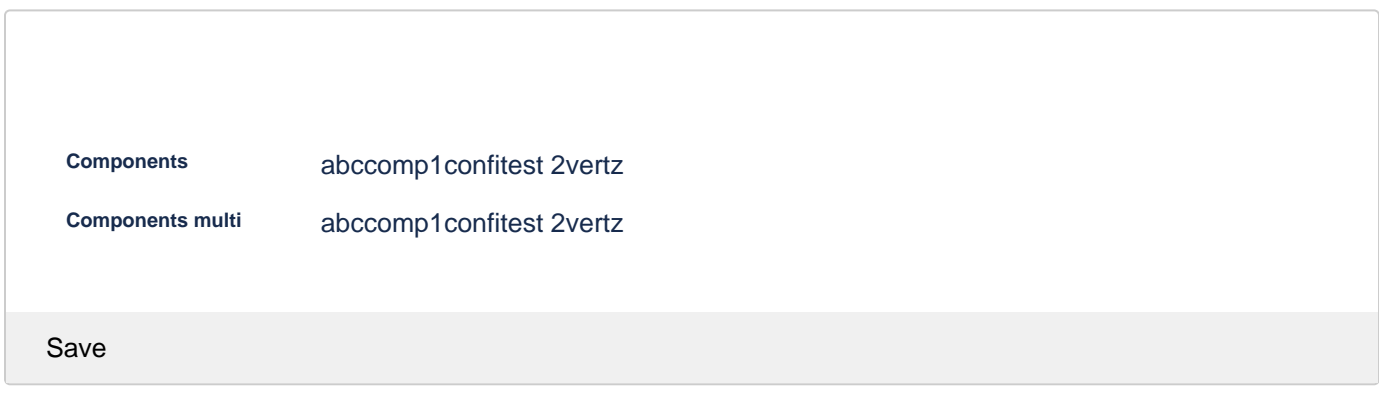

## Field configuration

Components field could be configured like this (of course complete configuration depends on YOUR project in Jira...)

## **Edit 'ConfiForms Field Definition' Macro**

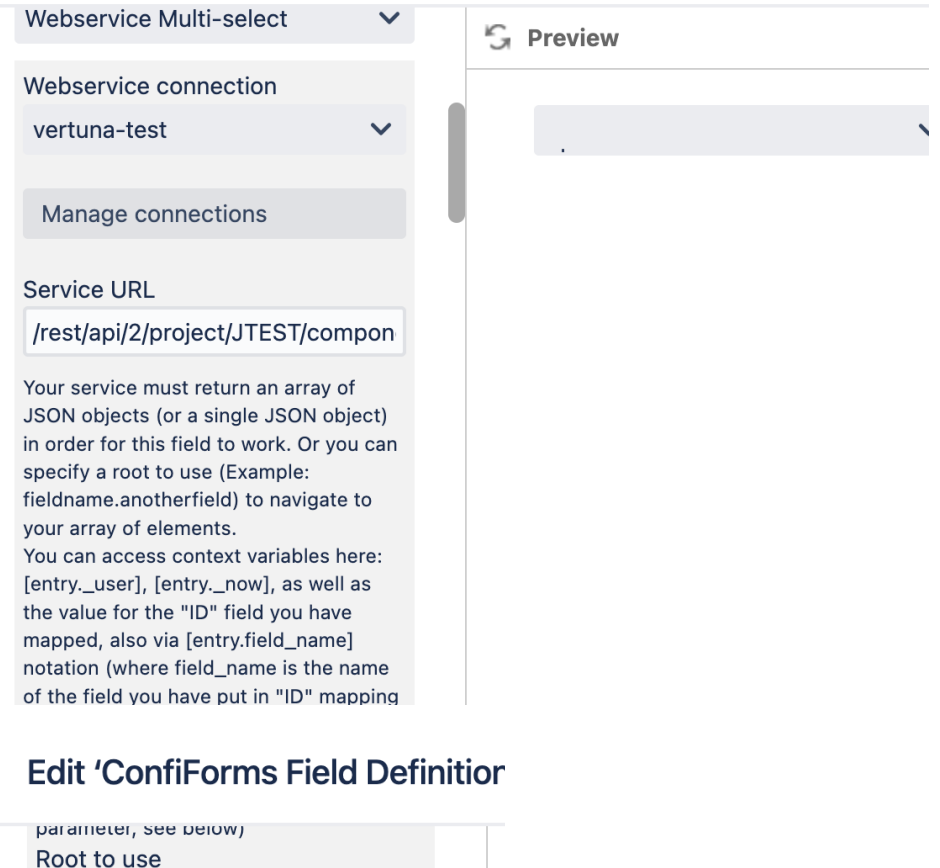

When left empty, the complete JSON document will be taken as source using the mapping below Field to use as "ID" id You can navigate using fields in a JSON

tree, like: myfield.anotherfield. If 'Root to use' parameter is given, then you start your navigation from a given root. You can map multiple values by referencing them via [entry.field\_name] Field to use as "Label"

## name

You can navigate through the JSON tree using fieldname.subfield.someotherfield to point at the specific value. You can map multiple values by referencing them

## Show data

comp1

Transformation via "asArrayOfKVPairs" [Virtual functions](https://wiki.vertuna.com/display/CONFIDOC/Virtual+functions) as a bonus

## entry.components.transform(name).asArrayOfKVPairs(name)

{"name":"comp1"}

## entry.components.transform(id).asArrayOfKVPairs(my id)

{"my id":"10032"}

### abc

Transformation via "asArrayOfKVPairs" [Virtual functions](https://wiki.vertuna.com/display/CONFIDOC/Virtual+functions) as a bonus U

### entry.components.transform(name).asArrayOfKVPairs(name)

{"name":"abc"}

#### entry.components.transform(id).asArrayOfKVPairs(my id)

{"my id":"10036"}

#### comp1

Transformation via "asArrayOfKVPairs" [Virtual functions](https://wiki.vertuna.com/display/CONFIDOC/Virtual+functions) as a bonus (

entry.components.transform(name).asArrayOfKVPairs(name)

{"name":"comp1"}

## entry.components.transform(id).asArrayOfKVPairs(my id)

{"my id":"10032"}

## abc

Transformation via "asArrayOfKVPairs" [Virtual functions](https://wiki.vertuna.com/display/CONFIDOC/Virtual+functions) as a bonus

## entry.components.transform(name).asArrayOfKVPairs(name)

{"name":"abc"}

entry.components.transform(id).asArrayOfKVPairs(my id)

{"my id":"10036"}

Transformation via "asArrayOfKVPairs" [Virtual functions](https://wiki.vertuna.com/display/CONFIDOC/Virtual+functions) as a bonus

entry.components.transform(name).asArrayOfKVPairs(name)

entry.components.transform(id).asArrayOfKVPairs(my id)

## abc

Transformation via "asArrayOfKVPairs" [Virtual functions](https://wiki.vertuna.com/display/CONFIDOC/Virtual+functions) as a bonus U

## entry.components.transform(name).asArrayOfKVPairs(name)

{"name":"abc"}

## entry.components.transform(id).asArrayOfKVPairs(my id)

{"my id":"10036"}

#### comp1

Transformation via "asArrayOfKVPairs" [Virtual functions](https://wiki.vertuna.com/display/CONFIDOC/Virtual+functions) as a bonus (

entry.components.transform(name).asArrayOfKVPairs(name)

{"name":"comp1"}

entry.components.transform(id).asArrayOfKVPairs(my id)

{"my id":"10032"}

#### comp1confi

Transformation via "asArrayOfKVPairs" [Virtual functions](https://wiki.vertuna.com/display/CONFIDOC/Virtual+functions) as a bonus

entry.components.transform(name).asArrayOfKVPairs(name)

{"name":"comp1"}, {"name":"confi"}

## entry.components.transform(id).asArrayOfKVPairs(my id)

```
{"my id":"10032"}, {"my id":"10038"}
```
## abc

Transformation via "asArrayOfKVPairs" [Virtual functions](https://wiki.vertuna.com/display/CONFIDOC/Virtual+functions) as a bonus

entry.components.transform(name).asArrayOfKVPairs(name)

{"name":"abc"}

entry.components.transform(id).asArrayOfKVPairs(my id)

{"my id":"10036"}

#### abc

Transformation via "asArrayOfKVPairs" [Virtual functions](https://wiki.vertuna.com/display/CONFIDOC/Virtual+functions) as a bonus U

#### entry.components.transform(name).asArrayOfKVPairs(name)

{"name":"abc"}

entry.components.transform(id).asArrayOfKVPairs(my id)

{"my id":"10036"}

comp1

Transformation via "asArrayOfKVPairs" [Virtual functions](https://wiki.vertuna.com/display/CONFIDOC/Virtual+functions) as a bonus (

entry.components.transform(name).asArrayOfKVPairs(name)

{"name":"comp1"}

entry.components.transform(id).asArrayOfKVPairs(my id)

{"my id":"10032"}

abc

Transformation via "asArrayOfKVPairs" [Virtual functions](https://wiki.vertuna.com/display/CONFIDOC/Virtual+functions) as a bonus

entry.components.transform(name).asArrayOfKVPairs(name)

{"name":"abc"}

entry.components.transform(id).asArrayOfKVPairs(my id)

{"my id":"10036"}

Transformation via "asArrayOfKVPairs" [Virtual functions](https://wiki.vertuna.com/display/CONFIDOC/Virtual+functions) as a bonus **U** 

```
entry.components.transform(name).asArrayOfKVPairs(name)
```
entry.components.transform(id).asArrayOfKVPairs(my id)

#### comp1confi

Transformation via "asArrayOfKVPairs" [Virtual functions](https://wiki.vertuna.com/display/CONFIDOC/Virtual+functions) as a bonus  $\heartsuit$ 

#### entry.components.transform(name).asArrayOfKVPairs(name)

{"name":"comp1"}, {"name":"confi"}

## entry.components.transform(id).asArrayOfKVPairs(my id)

{"my id":"10032"}, {"my id":"10038"}

Transformation via "asArrayOfKVPairs" [Virtual functions](https://wiki.vertuna.com/display/CONFIDOC/Virtual+functions) as a bonus U

entry.components.transform(name).asArrayOfKVPairs(name)

entry.components.transform(id).asArrayOfKVPairs(my id)

Transformation via "asArrayOfKVPairs" [Virtual functions](https://wiki.vertuna.com/display/CONFIDOC/Virtual+functions) as a bonus **U** 

entry.components.transform(name).asArrayOfKVPairs(name)

entry.components.transform(id).asArrayOfKVPairs(my id)

## comp1

Transformation via "asArrayOfKVPairs" [Virtual functions](https://wiki.vertuna.com/display/CONFIDOC/Virtual+functions) as a bonus

#### entry.components.transform(name).asArrayOfKVPairs(name)

{"name":"comp1"}

## entry.components.transform(id).asArrayOfKVPairs(my id)

{"my id":"10032"}

#### comp1

Transformation via "asArrayOfKVPairs" [Virtual functions](https://wiki.vertuna.com/display/CONFIDOC/Virtual+functions) as a bonus U

entry.components.transform(name).asArrayOfKVPairs(name)

{"name":"comp1"}

### entry.components.transform(id).asArrayOfKVPairs(my id)

{"my id":"10032"}

#### comp1

Transformation via "asArrayOfKVPairs" [Virtual functions](https://wiki.vertuna.com/display/CONFIDOC/Virtual+functions) as a bonus (3)

entry.components.transform(name).asArrayOfKVPairs(name)

{"name":"comp1"}

entry.components.transform(id).asArrayOfKVPairs(my id)

{"my id":"10032"}

#### abc

Transformation via "asArrayOfKVPairs" [Virtual functions](https://wiki.vertuna.com/display/CONFIDOC/Virtual+functions) as a bonus

entry.components.transform(name).asArrayOfKVPairs(name)

{"name":"abc"}

entry.components.transform(id).asArrayOfKVPairs(my id)

{"my id":"10036"}

#### abc

Transformation via "asArrayOfKVPairs" [Virtual functions](https://wiki.vertuna.com/display/CONFIDOC/Virtual+functions) as a bonus

entry.components.transform(name).asArrayOfKVPairs(name)

{"name":"abc"}

entry.components.transform(id).asArrayOfKVPairs(my id)

{"my id":"10036"}

confi

Transformation via "asArrayOfKVPairs" [Virtual functions](https://wiki.vertuna.com/display/CONFIDOC/Virtual+functions) as a bonus

entry.components.transform(name).asArrayOfKVPairs(name)

{"name":"confi"}

### entry.components.transform(id).asArrayOfKVPairs(my id)

{"my id":"10038"}

#### comp1

Transformation via "asArrayOfKVPairs" [Virtual functions](https://wiki.vertuna.com/display/CONFIDOC/Virtual+functions) as a bonus (3)

entry.components.transform(name).asArrayOfKVPairs(name)

{"name":"comp1"}

entry.components.transform(id).asArrayOfKVPairs(my id)

{"my id":"10032"}

## confi

Transformation via "asArrayOfKVPairs" [Virtual functions](https://wiki.vertuna.com/display/CONFIDOC/Virtual+functions) as a bonus

entry.components.transform(name).asArrayOfKVPairs(name)

{"name":"confi"}

entry.components.transform(id).asArrayOfKVPairs(my id)

{"my id":"10038"}

#### abc

Transformation via "asArrayOfKVPairs" [Virtual functions](https://wiki.vertuna.com/display/CONFIDOC/Virtual+functions) as a bonus

entry.components.transform(name).asArrayOfKVPairs(name)

{"name":"abc"}

entry.components.transform(id).asArrayOfKVPairs(my id)

{"my id":"10036"}

#### abccomp1

Transformation via "asArrayOfKVPairs" [Virtual functions](https://wiki.vertuna.com/display/CONFIDOC/Virtual+functions) as a bonus

entry.components.transform(name).asArrayOfKVPairs(name)

```
{"name":"abc"}, {"name":"comp1"}
```
### entry.components.transform(id).asArrayOfKVPairs(my id)

```
{"my id":"10036"}, {"my id":"10032"}
```
#### comp1

Transformation via "asArrayOfKVPairs" [Virtual functions](https://wiki.vertuna.com/display/CONFIDOC/Virtual+functions) as a bonus (3)

entry.components.transform(name).asArrayOfKVPairs(name)

{"name":"comp1"}

entry.components.transform(id).asArrayOfKVPairs(my id)

{"my id":"10032"}

#### confi

Transformation via "asArrayOfKVPairs" [Virtual functions](https://wiki.vertuna.com/display/CONFIDOC/Virtual+functions) as a bonus

entry.components.transform(name).asArrayOfKVPairs(name)

{"name":"confi"}

entry.components.transform(id).asArrayOfKVPairs(my id)

{"my id":"10038"}

#### comp1

Transformation via "asArrayOfKVPairs" [Virtual functions](https://wiki.vertuna.com/display/CONFIDOC/Virtual+functions) as a bonus

entry.components.transform(name).asArrayOfKVPairs(name)

{"name":"comp1"}

entry.components.transform(id).asArrayOfKVPairs(my id)

{"my id":"10032"}

#### comp1test 2

Transformation via "asArrayOfKVPairs" [Virtual functions](https://wiki.vertuna.com/display/CONFIDOC/Virtual+functions) as a bonus

entry.components.transform(name).asArrayOfKVPairs(name)

```
{"name":"comp1"}, {"name":"test 2"}
```
#### entry.components.transform(id).asArrayOfKVPairs(my id)

```
{"my id":"10032"}, {"my id":"10033"}
```
#### abctest 2

```
 Virtual functions as a bonus
```
entry.components.transform(name).asArrayOfKVPairs(name)

```
{"name":"abc"}, {"name":"test 2"}
```
entry.components.transform(id).asArrayOfKVPairs(my id)

{"my id":"10036"}, {"my id":"10033"}

Transformation via "asArrayOfKVPairs" [Virtual functions](https://wiki.vertuna.com/display/CONFIDOC/Virtual+functions) as a bonus U

entry.components.transform(name).asArrayOfKVPairs(name)

entry.components.transform(id).asArrayOfKVPairs(my id)

## test 2

Transformation via "asArrayOfKVPairs" [Virtual functions](https://wiki.vertuna.com/display/CONFIDOC/Virtual+functions) as a bonus (3)

entry.components.transform(name).asArrayOfKVPairs(name)

{"name":"test 2"}

entry.components.transform(id).asArrayOfKVPairs(my id)

{"my id":"10033"}

#### comp1

Transformation via "asArrayOfKVPairs" [Virtual functions](https://wiki.vertuna.com/display/CONFIDOC/Virtual+functions) as a bonus **U** 

entry.components.transform(name).asArrayOfKVPairs(name)

{"name":"comp1"}

entry.components.transform(id).asArrayOfKVPairs(my id)

{"my id":"10032"}

### comp1

Transformation via "asArrayOfKVPairs" [Virtual functions](https://wiki.vertuna.com/display/CONFIDOC/Virtual+functions) as a bonus **U** 

entry.components.transform(name).asArrayOfKVPairs(name)

{"name":"comp1"}

entry.components.transform(id).asArrayOfKVPairs(my id)

{"my id":"10032"}

## abcconfi

Transformation via "asArrayOfKVPairs" [Virtual functions](https://wiki.vertuna.com/display/CONFIDOC/Virtual+functions) as a bonus

entry.components.transform(name).asArrayOfKVPairs(name)

```
{"name":"abc"}, {"name":"confi"}
```
entry.components.transform(id).asArrayOfKVPairs(my id)

{"my id":"10036"}, {"my id":"10038"}

## confi

Transformation via "asArrayOfKVPairs" [Virtual functions](https://wiki.vertuna.com/display/CONFIDOC/Virtual+functions) as a bonus **U** 

entry.components.transform(name).asArrayOfKVPairs(name)

{"name":"confi"}

entry.components.transform(id).asArrayOfKVPairs(my id)

{"my id":"10038"}

## comp1

Transformation via "asArrayOfKVPairs" [Virtual functions](https://wiki.vertuna.com/display/CONFIDOC/Virtual+functions) as a bonus U

entry.components.transform(name).asArrayOfKVPairs(name)

{"name":"comp1"}

entry.components.transform(id).asArrayOfKVPairs(my id)

{"my id":"10032"}

comp1

Transformation via "asArrayOfKVPairs" [Virtual functions](https://wiki.vertuna.com/display/CONFIDOC/Virtual+functions) as a bonus (3)

entry.components.transform(name).asArrayOfKVPairs(name)

{"name":"comp1"}

entry.components.transform(id).asArrayOfKVPairs(my id)

{"my id":"10032"}

Storage format (form configuration in page storage format)

```
<ac:structured-macro ac:macro-id="ea177e80-12c8-4166-9541-13ebce02210e" ac:name="confiform-entry-register" ac:
schema-version="1">
<ac:parameter ac:name="embedded">true</ac:parameter>
<ac:parameter ac:name="atlassian-macro-output-type">INLINE</ac:parameter>
<ac:rich-text-body>
\langlep>
br/\langle/p>
</ac:rich-text-body>
</ac:structured-macro>
<ac:structured-macro ac:macro-id="81c1440c-989a-4324-b4c3-3840aafa4024" ac:name="confiform" ac:schema-version="
1">
<ac:parameter ac:name="formName">f</ac:parameter>
<ac:rich-text-body>
\langle n \rangle<ac:structured-macro ac:macro-id="232c855f-6dbe-4ea5-b332-f37958081da7" ac:name="confiform-field-definition" ac:
schema-version="1">
<ac:parameter ac:name="mapping">|id|name</ac:parameter>
<ac:parameter ac:name="fieldName">components</ac:parameter>
<ac:parameter ac:name="fieldLabel">Components</ac:parameter>
<ac:parameter ac:name="values">/rest/api/2/project/JTEST/components</ac:parameter>
<ac:parameter ac:name="extras">1f170724ecd07e7d7046c26f8c71ee81</ac:parameter>
<ac:parameter ac:name="type">wsmultiselect</ac:parameter>
</ac:structured-macro>
\langle/p>
<p>
<ac:structured-macro ac:macro-id="464b50d5-1251-415b-b82a-aa5fab24b95c" ac:name="confiform-field-definition" ac:
schema-version="1">
<ac:parameter ac:name="mapping">|id|name</ac:parameter>
<ac:parameter ac:name="fieldName">components2</ac:parameter>
<ac:parameter ac:name="fieldLabel">Components multi</ac:parameter>
<ac:parameter ac:name="values">/rest/api/2/project/JTEST/components</ac:parameter>
<ac:parameter ac:name="extras">1f170724ecd07e7d7046c26f8c71ee81</ac:parameter>
<ac:parameter ac:name="type">wsmultiselect</ac:parameter>
</ac:structured-macro>
\langle/p>
</ac:rich-text-body>
</ac:structured-macro>
```
## Storage format for the "view"

```
<ac:structured-macro ac:macro-id="5f771dae-aa58-4ee1-84c8-f7046ced1bef" ac:name="confiform-cleanview" ac:schema-
version="1">
<ac:parameter ac:name="formName">f</ac:parameter>
<ac:rich-text-body>
<sub>2</sub></sub>
<ac:structured-macro ac:macro-id="906e7297-df0d-4662-968d-ae402c0e9212" ac:name="confiform-field" ac:schema-
version="1">
<ac:parameter ac:name="fieldName">components</ac:parameter>
</ac:structured-macro>
\langle/p>
<p>Tranformation via "asArrayOfKVPairs" <ac:link>
<ri:page ri:content-title="Virtual functions" ri:space-key="CONFIFORMS"/>
</ac:link> as a bonus <ac:emoticon ac:name="smile"/>
\langle/p>
<ac:structured-macro ac:macro-id="7b2569a0-e149-45d8-9842-2a7ee77d9e57" ac:name="code" ac:schema-version="1">
<ac:plain-text-body>[entry.components.transform(name).asArrayOfKVPairs(name)]</ac:plain-text-body>
</ac:structured-macro>
</ac:rich-text-body>
</ac:structured-macro>
```